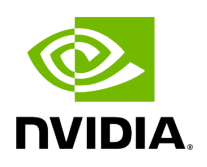

# **Holoscan CLI - Package Command**

## **Table of contents**

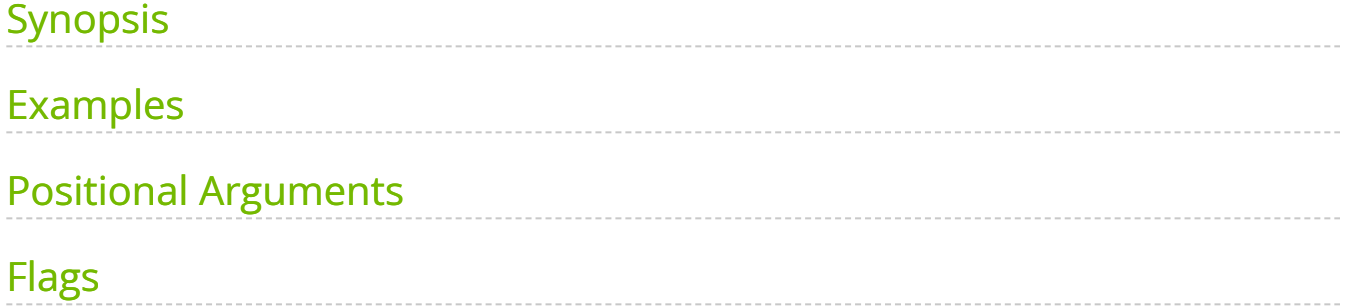

holoscan package - generate [HAP-compliant](https://docs.nvidia.com/hap.html) container for your application.

# <span id="page-2-0"></span>**Synopsis**

holoscan package [--help]-h] [--log-level]-l {DEBUG,INFO,WARN,ERROR,CRITICAL}] -config|-c CONFIG [--docs|-d DOCS] [--models|-m MODELS] --platform PLATFORM [- platform-config PLATFORM\_CONFIG] [--timeout TIMEOUT] [--version VERSION] [--baseimage BASE\_IMAGE] [--build-image BUILD\_IMAGE] [--build-cache BUILD\_CACHE] [--cmakeargs CMAKE\_ARGS] [--no-cache|-n] [--sdk SDK] [--sdk-version SDK\_VERSION] [--holoscansdk-file HOLOSCAN\_SDK\_FILE] [--monai-deploy-sdk-file MONAI\_DEPLOY\_SDK\_FILE] [- output|-o OUTPUT] --tag|-t TAG [--username USERNAME] [--uid UID] [--gid GID] application

# <span id="page-2-1"></span>**Examples**

The code below package a python application for x86\_64 systems:

*# Using a Python directory as input # Required: a `\_\_main\_\_.py` file in the application directory to execute # Optional: a `requirements.txt` file in the application directory to install dependencies* holoscan package --platform x64-workstation --tag myawesome-app --config /path/to/my/awesome/application/config.yaml /path/to/my/awesome/application/ *# Using a Python file as input* holoscan package - platform x64-workstation --tag my-awesome-app --config /path/to/my/awesome/application/config.yaml /path/to/my/awesome/application/my-app.py

The code below package a C++ application for the IGX Orin DevKit (aarch64) with a discrete GPU:

*# Using a C++ source directory as input # Required: a `CMakeLists.txt` file in the application directory* holoscan package --platform igx-orin-devkit --platform-config dgpu --tag my-awesome-app --config /path/to/my/awesome/application/config.yaml /path/to/my/awesome/application/ *# Using a C++ pre-compiled executable as input* holoscan package --platform igx-orin-devkit --platform-config dgpu --tag my-

awesome-app --config /path/to/my/awesome/application/config.yaml /path/to/my/awesome/bin/application-executable

## **Note**

The commands above load the generated image onto Docker to make the image accessible with docker images.

If you need to package for a different platform or want to transfer the generated image to another system, use the --output /path/to/output flag so the generated package can be saved to the specified location.

## <span id="page-3-0"></span>**Positional Arguments**

#### **application**

Path to the application to be packaged. The following inputs are supported:

- **C++ source code**: you may pass a directory path with your C++ source code with a CMakeLists.txt file in it, and the **Packager** will attempt to build your application using CMake and include the compiled application in the final package.
- **C++ pre-compiled executable**: A pre-built executable binary file may be directly provided to the **Packager**.
- **Python application**: you may pass either:
	- $\circ$  a directory which includes a  $\Box$  main $\Box$ . py file to execute (required) and an optional requirements.txt file that defined dependencies for your Python application, or
	- $\circ$  the path to a single python file to execute

## **Warning**

Python (PyPI) modules are installed into the user's (via [--username USERNAME] argument) directory with the user ID specified via [--uid UID]. Therefore, when running a packaged Holoscan application on Kubernetes or other service providers, running Docker with non root user, and running Holoscan CLI run command where the logged-on user's ID is different, ensure to specify the USER ID that is used when building the application package.

For example, include the securityContext when running a Holoscan packaged application with UID=1000 using Argo:

spec: securityContext: runAsUser: 1000 runAsNonRoot: true

# <span id="page-4-0"></span>**Flags**

#### **--config|-c CONFIG**

Path to the application's [configuration file](https://docs.nvidia.com/run_config.html). The configuration file must be in YAML format with a | .yaml | file extension.

#### **[--docs|-d DOCS]**

An optional directory path of documentation, README, licenses that shall be included in the package.

#### **[--models|-m MODELS]**

An optional directory path to a model file, a directory with a single model, or a directory with multiple models.

Single model example:

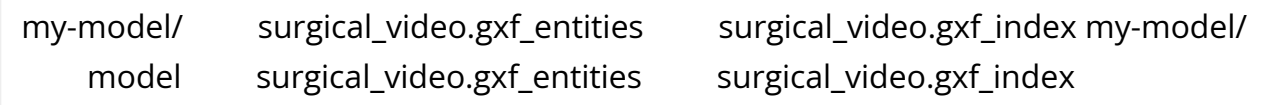

Multi-model example:

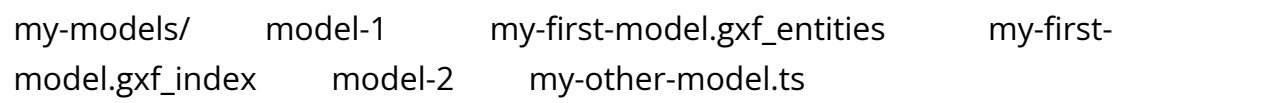

#### **--platform PLATFORM**

A comma-separated list of platform types to generate. Each platform value specified generates a standalone container image. If you are running the **Packager** on the same architecture, the generated image is automatically loaded onto Docker and is available with docker images . Otherwise, use --output flag to save the generated image onto the disk.

PLATFORM must be one of: clara-agx-devkit, igx-orin-devkit, jetson-agx-orin-devkit, x64-workstation .

- igx-orin-devkit : IGX Orin DevKit
- jetson-agx-orin-devkit : Orin AGX DevKit
- $\times$ 64-workstation : systems with a  $\times$ 86-64 processor(s)

#### **[--platform-config PLATFORM\_CONFIG]**

Specifies the platform configuration to generate. PLATFORM\_CONFIG must be one of: igpu , igpu-assist , dgpu .

- | igpu : Supports integrated GPU
- igpu-assist : Supports compute-only tasks on iGPU in presence of a dGPU
- dgpu : Supports dedicated GPU

**Note**

--platform-config is required when --platform is not x64-workstation (which uses dgpu).

### **[--timeout TIMEOUT]**

An optional timeout value of the application for the supported orchestrators to manage the application's lifecycle. Defaults to  $\vert 0 \vert$ .

```
[--version VERSION]
```
An optional version number of the application. When specified, it overrides the value specified in the [configuration file](https://docs.nvidia.com/run_config.html).

#### **[--base-image BASE\_IMAGE]**

Optionally specifies the base container image for building packaged application. It must be a valid Docker image tag either accessible online or via `docker images. By default, the **Packager** picks a base image to use from NGC.

#### **[--build-image BUILD\_IMAGE]**

Optionally specifies the build container image for building C++ applications. It must be a valid Docker image tag either accessible online or via `docker images. By default, the **Packager** picks a build image to use from NGC.

#### **[--build-cache BUILD\_CACHE]**

Specifies a directory path for storing Docker cache. Defaults to  $\sim$ /.holoscan\_build\_cache . If the \$HOME directory is inaccessible, the CLI uses the /tmp directory.

#### **[--cmake-args CMAKE\_ARGS]**

A comma-separated list of *cmake* arguments to be used when building C++ applications.

For example:

```
holoscan package --cmake-args "-DCMAKE_BUILD_TYPE=DEBUG -
DCMAKE_ARG=VALUE"
```
### **[--no-cache|-n]**

Do not use cache when building image.

## **[--sdk SDK]**

SDK for building the application: Holoscan or MONAI-Deploy. SDK must be one of: holoscan, monai-deploy.

#### **[--source URL|FILE]**

Override the artifact manifest source with a securely hosted file or from the local file system.

E.g. https://my.domain.com/my-file.json

#### **[--sdk-version SDK\_VERSION]**

Set the version of the SDK that is used to build and package the Application. If not specified, the packager attempts to detect the installed version.

#### **[--holoscan-sdk-file HOLOSCAN\_SDK\_FILE]**

Path to the Holoscan SDK Debian or PyPI package. If not specified, the packager downloads the SDK file from the internet depending on the SDK version detected/specified. The HOLOSCAN\_SDK\_FILE filename must have .deb or .whl file extension for Debian package or PyPI wheel package, respectively.

#### **[--monai-deploy-sdk-file MONAI\_DEPLOY\_SDK\_FILE]**

Path to the MONAI Deploy App SDK Debian or PyPI package. If not specified, the packager downloads the SDK file from the internet based on the SDK version. The MONAI\_DEPLOY\_SDK\_FILE package filename must have .whl or .gz file extension.

## **[--output|-o OUTPUT]**

Output directory where result images will be written.

## **Note**

If this flag isn't present, the packager will load the generated image onto Docker to make the image accessible with docker images. The --output flag is therefore required when building a packaging for a different target architecture than the host system that runs the packaer.

#### **--tag|-t TAG**

Name and optionally a tag (format: name:tag).

For example:

my-company/my-application:latest my-company/my-application:1.0.0 myapplication:1.0.1 my-application

#### **[--username USERNAME]**

Optional *username* to be created in the container execution context. Defaults to holoscan .

## **[--uid UID]**

Optional *user ID* to be associated with the user created with --username with default of 1000 .

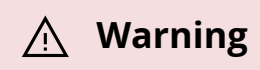

A very large UID value may result in a very large image due to an open [issue](https://github.com/docker/hub-feedback/issues/2263) with Docker. It is recommended to use the default value of 1000 when packaging an application and use your current UID/GID when running the application.

## **[--gid GID]**

Optional *group ID* to be associated with the user created with --username with default of 1000 .

## **[--source PATH|URL]**

Overrides the default manifest file source. This value can be a local file path or a HTTPS url.

© Copyright 2022-2024, NVIDIA.. PDF Generated on 06/06/2024